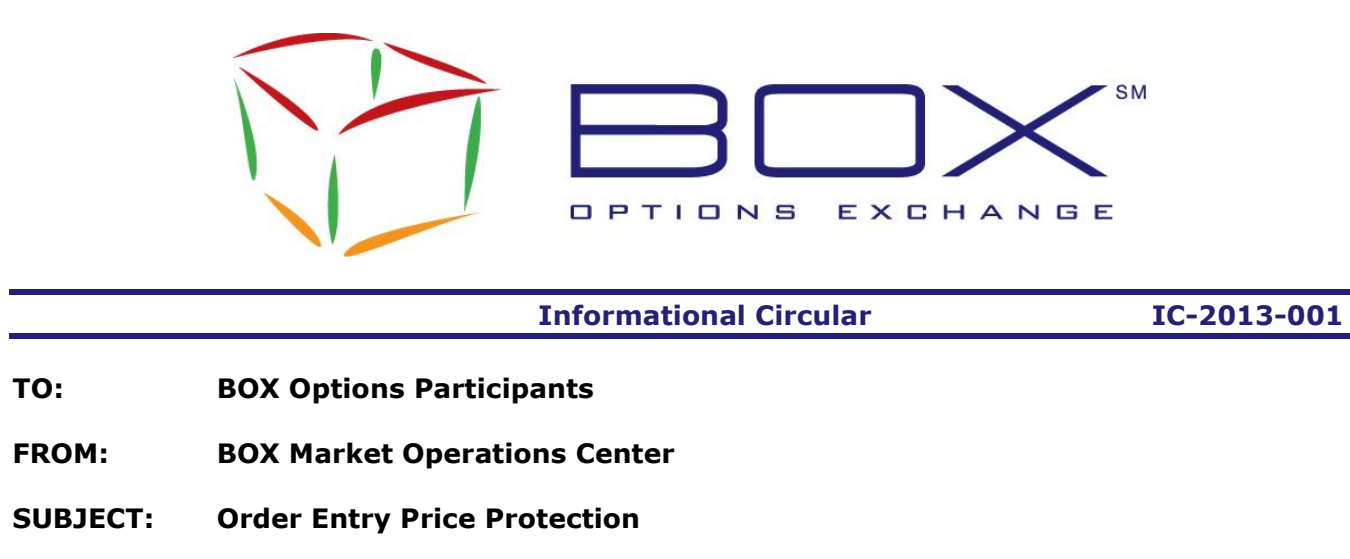

**DATE: January 8, 2013**

BOX Options Exchange is pleased to announce the release of a new functionality that would prevent Participants incoming orders from being accepted by BOX if the order price is outside a price range defined by BOX.

This new feature will be available to all BOX Participants on Monday, January 14, 2013, on each Participant's request. Participants wishing to activate this protection are invited to call the BOX Market Operations Center to have their credentials configured accordingly.

### **Overview**

The price parameter will be a percentage of the NBBO on the opposite side of the incoming order.

Example:

 $\overline{a}$ 

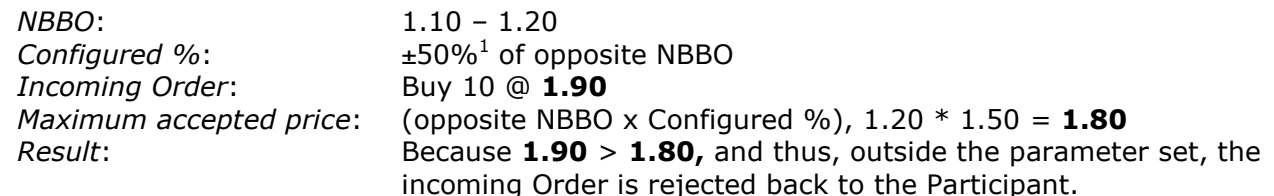

This protection is available during regular trading (not during the pre-opening) and it applies only to regular incoming Limit Orders and incoming Order Modifications.

BOX Informational Circular IC-2013-001 [1 of 3]  $1$  This value is only an example. Participants are invited to contact the MOC for the configured price parameters.

## **Technical Details**

When the protection is triggered, the following information will be sent out to the order originator:

#### **SAIL Connections**

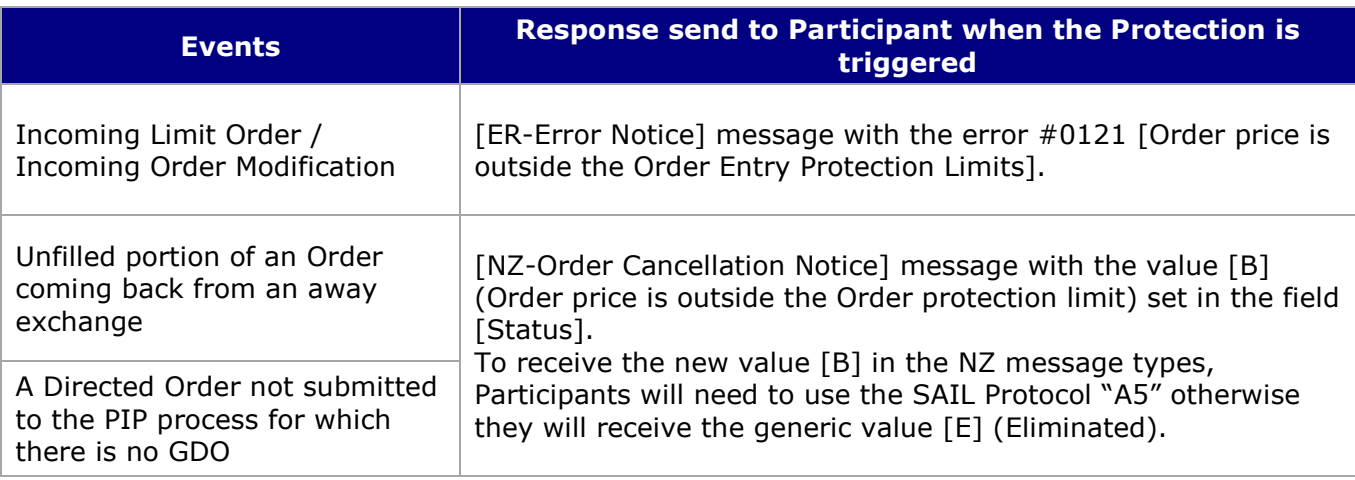

#### **FIX Connections**

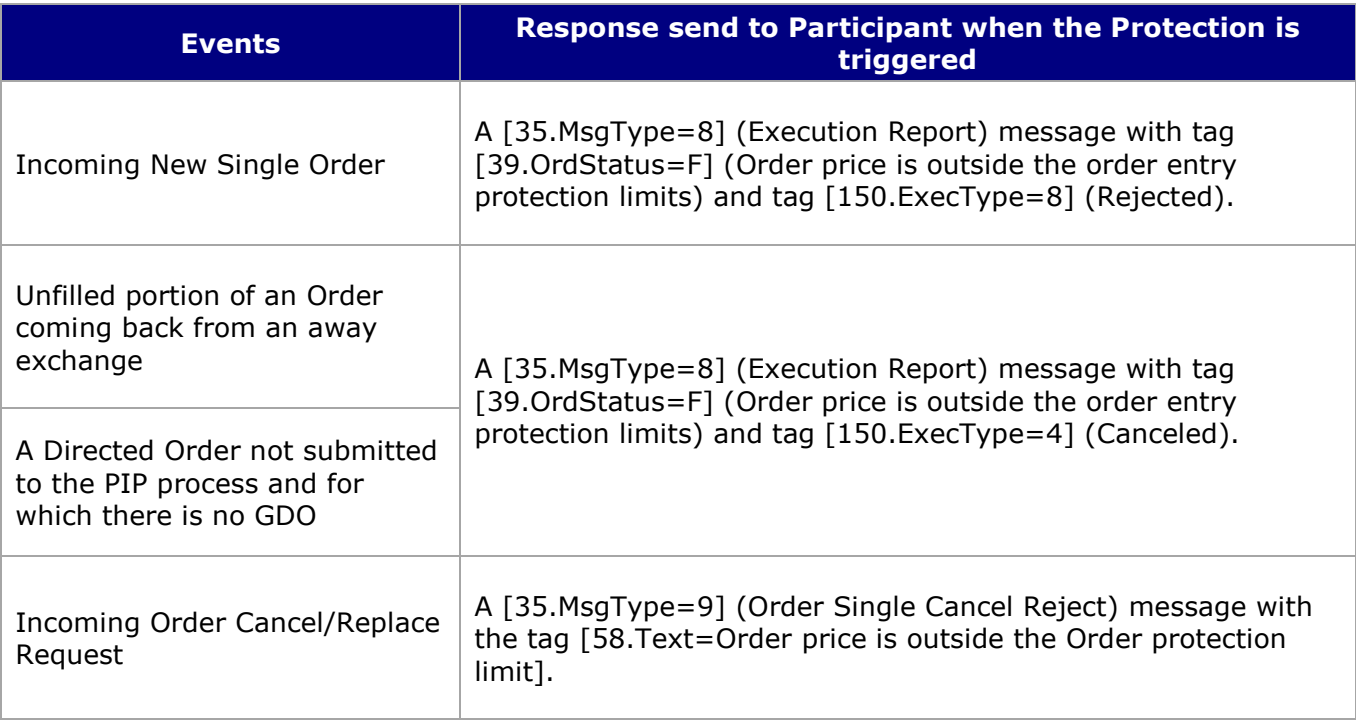

Participants using FIX need to contact the BOX Market Operations Center to have their connection configured to receive the new value [39.OrdStatus=F] otherwise they will receive the value [39- OrdStatus=4] (Cancelled) or [39-OrdStatus=8] (Rejected).

SAIL and FIX Participants wishing to receive the new value associated with this feature must also support all changes included in Protocols "A2" and "A5" (see previous Informational Circulars).

# **Testing**

Participants are invited to test this new feature in the BOX Test environment at their convenience.

### **Contact**

Please contact the Market Operations Center at (866) 768-8845 or by e-mail at [BOXMOC@boxexchange.com](mailto:BOXMOC@boxexchange.com) should you require additional information.